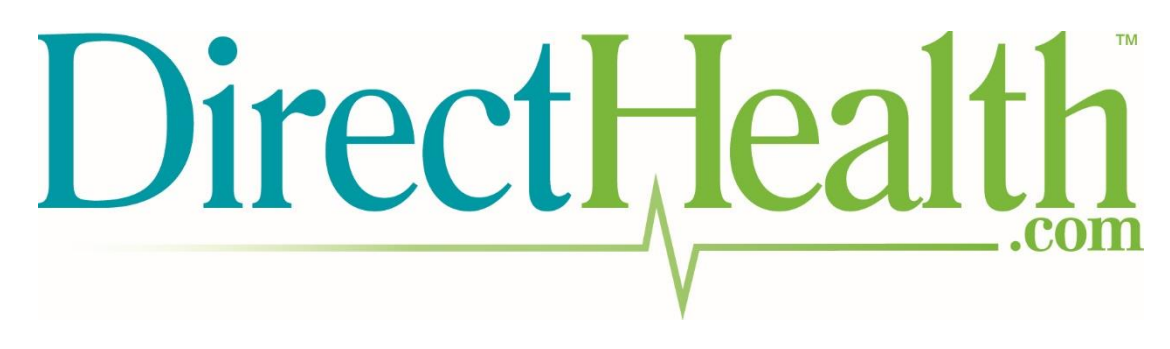

Agent Portal User Guide

The following manual will walk you through the process of using the DirectHealth Agent Portal.

A fake agent named Michael Carter was created, with dummy email [MichaelCarter@test.com,](mailto:MichaelCarter@test.com) to demonstrate the portal's usage.

Images are annotated in red ink to provide further explanation and guide you through the process step-by-step.

Log in: https://agent.directhealth.com

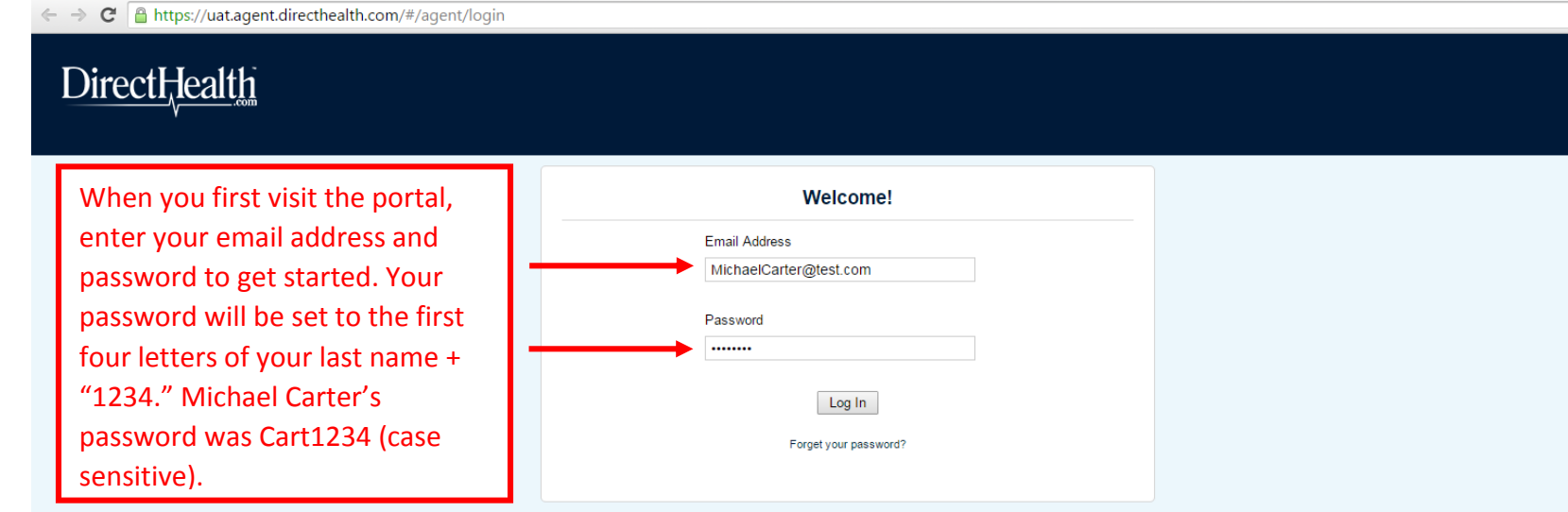

 $\frac{1}{\sqrt{2}}$ 

Altention: This website is operated by TZ Insurance Solutions LLC and is not the Health Insurance Marketplace website. In offering this website, TZ Insurance Solutions LLC is required to comply with all applicable federal

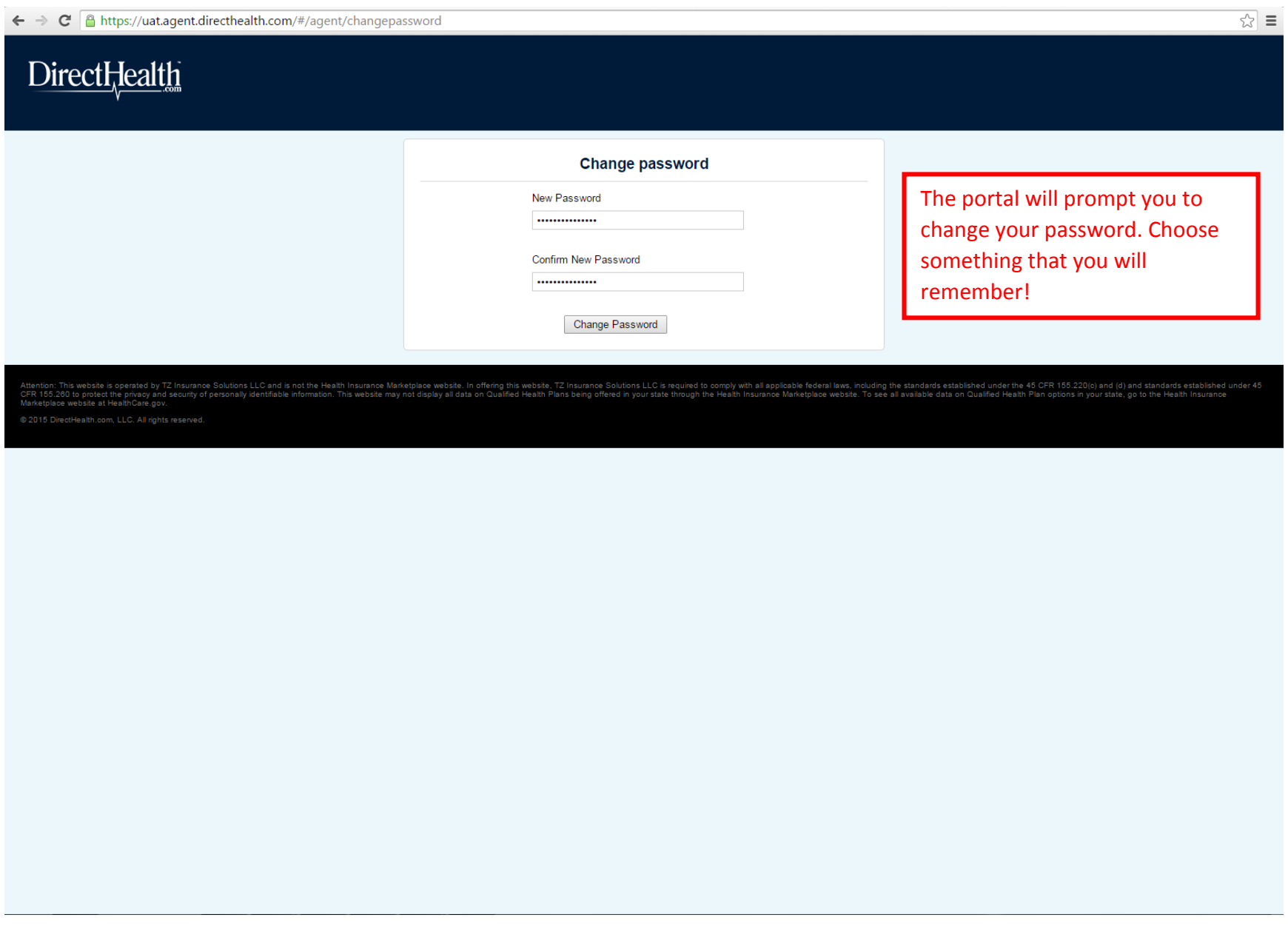

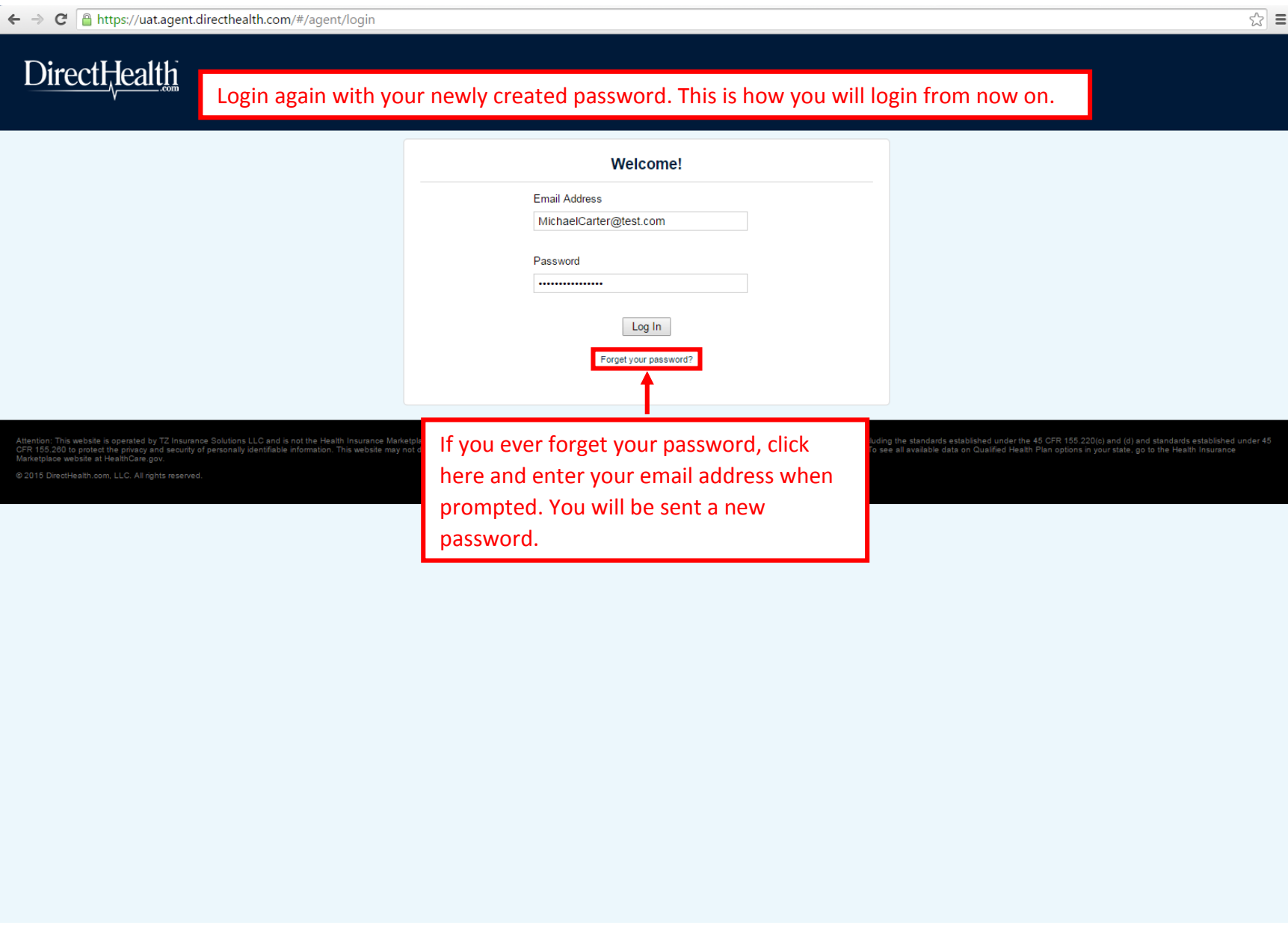

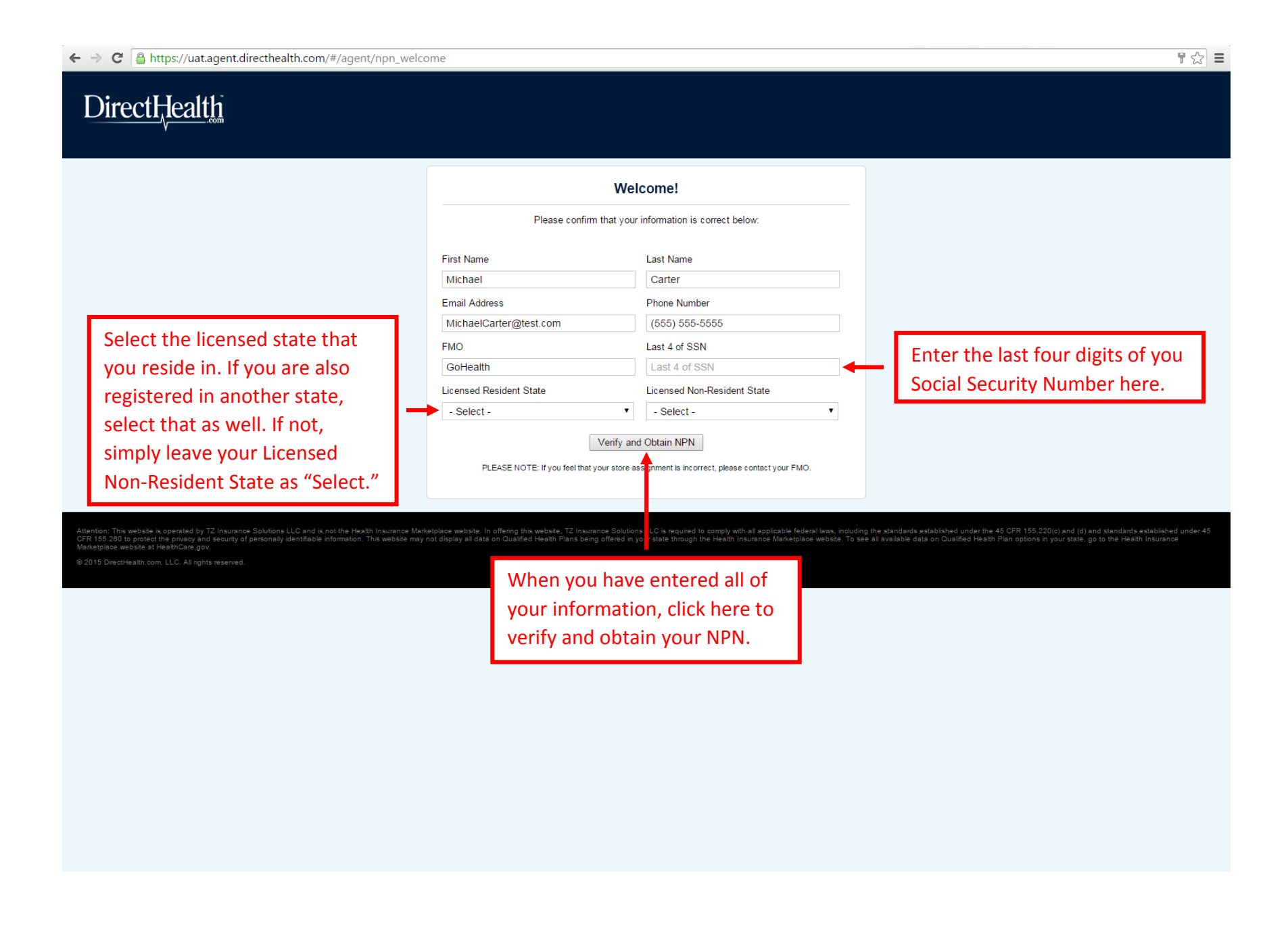

## **DirectHealth** Congratulations! We have verified your NPN. Verified Agent Information You will be brought to this Michael Carter Michaelcarter@Test.Com<br>(555) 555-5555 screen, which lists your contact NPN: 8519315 information, NPN, and store assignments. If your store Agent Store Information assignment seems incorrect, Store #: 5815<br>2909 AUSTELL RD SW SUITE 100<br>MARIETTA, GA, 30008 contact your FMO immediately. If everything  $(770)$  615-1243 looks correct, click "Continue" PLEASE NOTE: If you feel that your store assignment is incorrect, please contact your FMO. to enter the main portal.Continue

Attention: This website is operated by TZ Insurance Solutions LLC and is not the Health Insurance Marketplace website. In offering this website, TZ Insurance Solutic<br>CFR 155.2010 protect the privary and security of persona uired to comply with all applicable federal laws, including the standards established under the 45 CFR 155.220(c) and (d) and standards established under 45<br>ough the Health Insurance Marketplace website. To see all availab

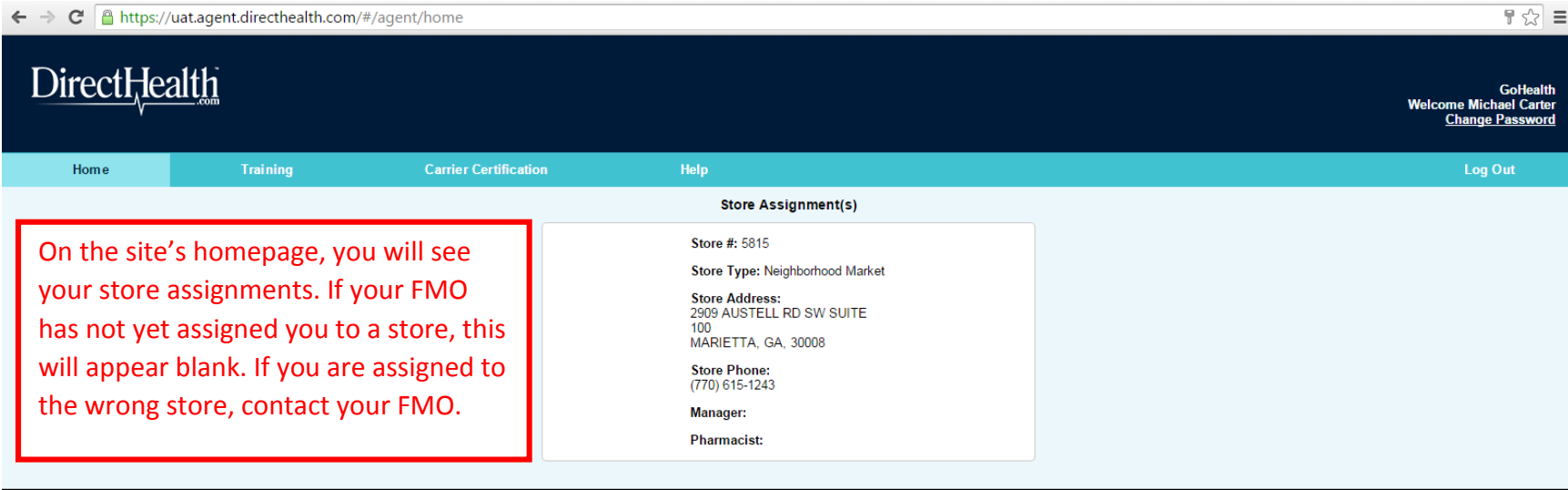

Attention: This website is operated by TZ Insurance Solutions LLC and is not the Health Insurance Marketplace website. In offering this website. TZ Insurance Solutions LLC is required to comply with all applicable federal wanetplace website at HealthCare.gov.<br>© 2015 DirectHealth.com, LLC. All rights reserved.

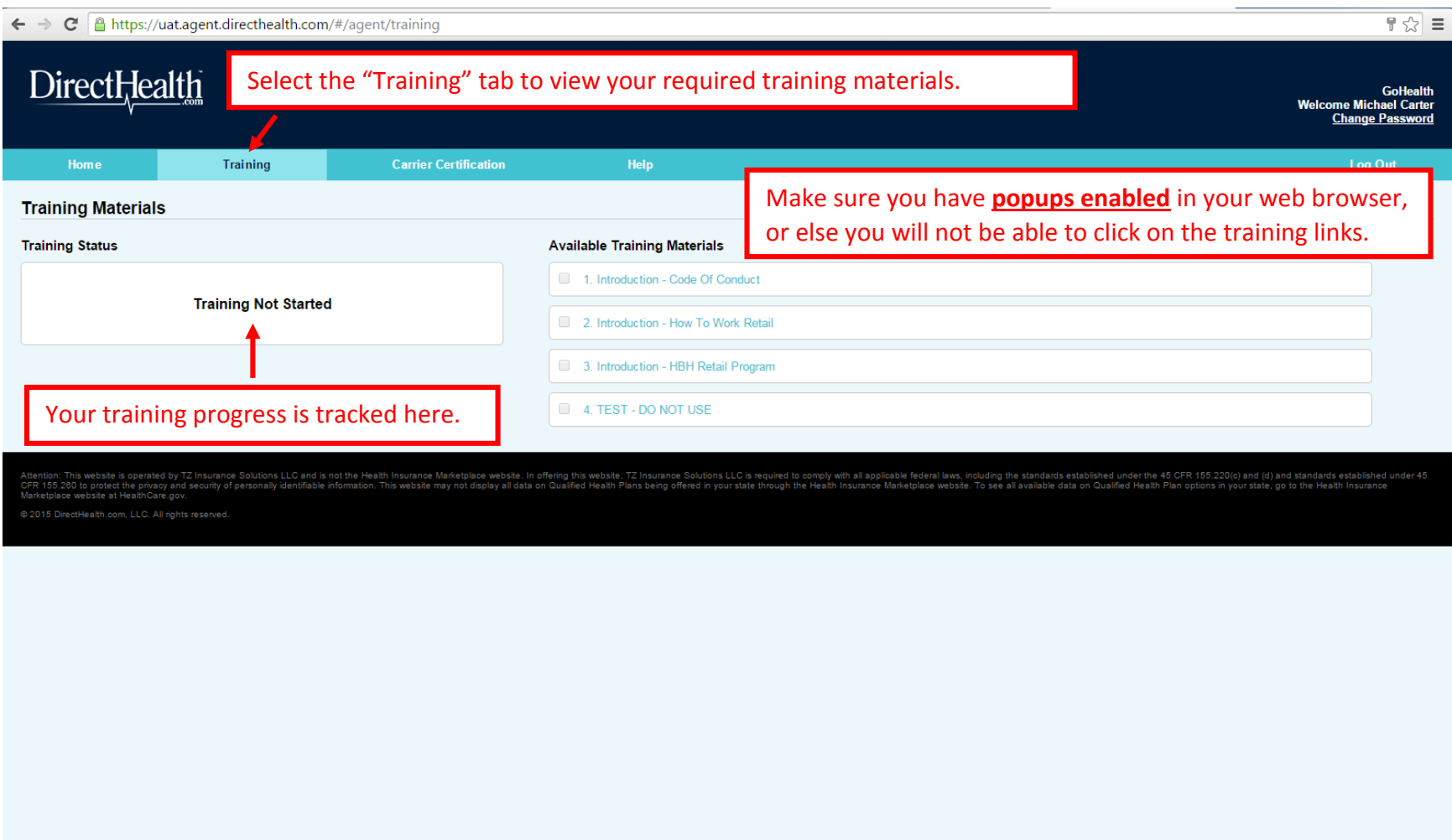

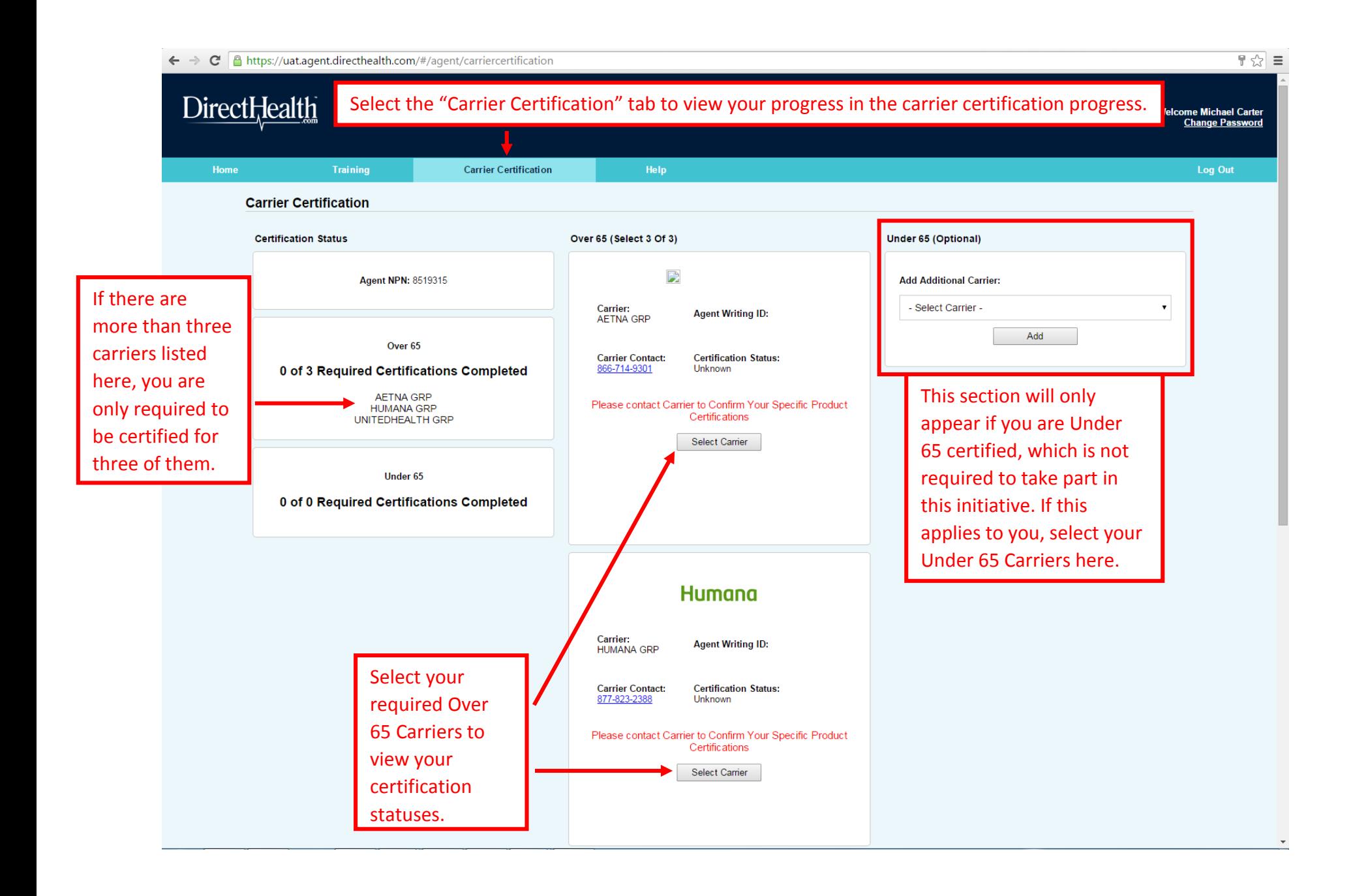

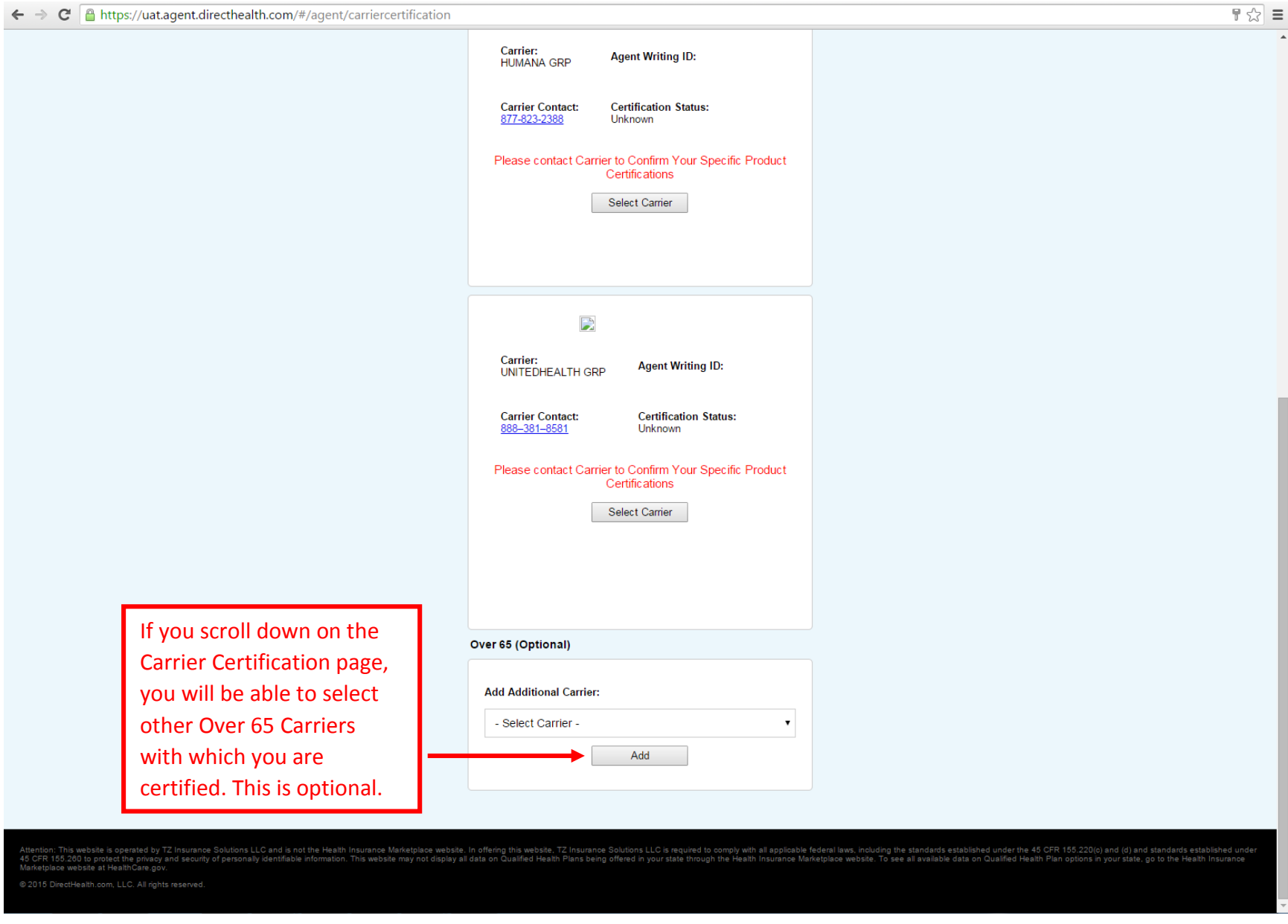